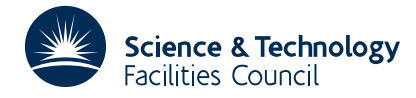

#### PACKAGE SPECIFICATION FOR THE SERVED OF THE SERVED OF THE SERVED OF THE SERVED OF THE SERVED OF THE SERVED OF THE SERVED OF THE SERVED OF THE SERVED OF THE SERVED OF THE SERVED OF THE SERVED OF THE SERVED OF THE SERVED OF

**Warning:** Subroutine DA01 has been superseded by subroutine DC03 which uses improved algorithms; the use of the latter routine is recommended. The superseded routine may be removed from later releases of the library.

## **1 SUMMARY**

To integrate a set of **first order ordinary differential equations**

 $y'_i = f_i(y_1, y_2, \ldots, y_n, x)$  *i*=1,2,...,*n* 

given initial conditions  $y_i(x_0) = y_i^0$  *at*  $x_0$ .

Each call to the subroutine advances the integration one step from the current point *x* to  $x + \delta x$  where  $\delta x$  the steplength must be specified by the user. The 4 th order Runge-Kutta method due to Merson is used which attempts to estimate the truncation errors for the step. To integrate over a range  $x_0 \le x \le x_e$  the user must write a driver program which repeatedly calls the subroutine until the range is covered. If the solution is required within a certain accuracy it is the responsibility of the user to control the steplength so that both accuracy and stability are achieved. The Merson error estimates can be used for this.

The user must provide a subroutine to compute values of the derivative functions  $f_i(y_1, y_2, ..., y_n, x)$  *i*=1,2,...,*n*.

**ATTRIBUTES** — **Version:** 1.0.0. **Remark:** See also DA02A/AD which provides automatic steplength control for DA01A/AD and also DC03AD and DC04AD which have been developed specially to integrate so-called 'stiff' systems of equations. Recent comparisons suggest that DC03AD may be much more efficient on many types of problem, specially if derivative calculations are expensive. **Types:** DA01A; DA01AD. **Calls:** DYBDX (user subroutine). **Original date:** March 1963. **Origin:** D.McVicar, Harwell.

# **2 HOW TO USE THE PACKAGE**

#### **2.1 The argument list and calling sequence**

*The single precision version:*

CALL DA01A(Y,E,W1,W2,W3,W4,N,X,DX)

*The double precision version:*

CALL DA01AD(Y,E,W1,W2,W3,W4,N,X,DX)

Y is a REAL (DOUBLE PRECISION in the D version) array of length at least *n*, which must be set by the user to the current values of  $y_i$  *i*=1,2,...,*n*, i.e. the *y* values corresponding to the point *x*, and on return will have been set by the subroutine to the updated values, i.e. those for the point  $x + \delta x$ .

Initially the user must set the array to the initial values  $y_i^0$  *i*=1,2,...,*n*. If re-starts with a smaller steplength are likely, arrangements must be made to preserve the current values between calls, see §2.3 on controlling the steplength.

- E is a REAL (DOUBLE PRECISION in the D version) array of length at least n, which will be set by the subroutine to the truncation error estimates  $e_i$ ,  $i=1,2,...,n$  for the step just taken. These may be used to adjust the steplength, see §4.
- W1, W2, W3, W4 are four REAL (DOUBLE PRECISION in the D version) arrays each of length at least *n* words which

will be used by the subroutine as workspace.

- N is an INTEGER variable which must be set by the user to *n* the number of equations, (If  $n=1$  the arguments Y, E, W<sub>1</sub>, W<sub>2</sub>, W<sub>3</sub> and W<sub>4</sub> need not be arrays).
- X is a REAL (DOUBLE PRECISION in the D version) variable and contains the current value of the point reached in the integration. On entry it must contain the value *x* and on return it will have been set to  $x + \delta x$ . Initially the user must set  $X$  to the initial point  $x_0$ .
- DX is a REAL (DOUBLE PRECISION in the D version) variable which must be set by the user to the steplength  $\delta x$ . This argument is not altered by the subroutine. A suggestion for an automatic steplength control scheme is outlined in §2.3.

## **2.2 Computing values of the derivative functions.**

The user must provide a subroutine called DYBDX to compute values of the derivative functions  $f_i(y_1, y_2, \ldots, y_n, x) \neq i=1, 2, \ldots, n.$ 

*The subroutine definition for both single and double precision versions should be*

```
SUBROUTINE DYBDX(Y, F, N, X)
DIMENSION Y(N),F(N)
   ––
   ––
RETURN
END
```
- $Y$  is a REAL (DOUBLE PRECISION in the D version) array of length at least *n* containing the values of  $y_i$  *i*=1,2,...,*n*.
- F is a REAL (DOUBLE PRECISION in the D version) array of length at least *n* which the user must use to return the values of the functions  $f_i(y_1, y_2, \ldots, y_n, x)$  *i*=1,2,...,*n*.
- N is an INTEGER variable and will give *n* the number of functions.
- $X$  is a REAL (DOUBLE PRECISION in the D version) variable and will give the value of x.

The user must not alter the contents of  $Y$ , N or X. At each step in the integration the subroutine DYBDX is called 5 times by DA01A/AD (note that the name DYBDX is used by both the single and double precision versions of DA01 and the word lengths of its arguments must match those of the version being used).

Any additional information that DYBDX may require can be passed to it using Common or by giving it a second entry point.

## **2.3 Controlling the steplength.**

If all the error estimates  $|e_i|$   $i=1,2,...,n$ ,  $(e_i)$  is returned in  $E(i)$ ,  $I=1,N$  ) satisfy the user's criteria of accuracy the subroutine may be re-entered without need to re-set any of the arguments. If there is any risk that the steplength  $\delta x$  is too large for the required accuracy, arrangements must be made to preserve at each integration step the current values of *x* and *y i*=1,2,...,*n* before calling the subroutine so that they may be restored together with a smaller value of <sup>δ</sup>*x* for *<sup>i</sup>* a retry.

If at least one  $|e_i|$  needs to be reduced by a factor  $\alpha$ , the new  $\delta x$  should be approximately  $\alpha^{0.2}$  times the old one. If on the other hand all  $|e_i|$  could be increased by a factor  $\alpha$  and still be acceptable,  $\delta x$  could also be increased to a value  $\alpha^{0.2}$  times its old value. This is illustrated in the examples of section 7, there the steplength is adjusted by the formula

$$
\delta x_{\text{new}} = \delta x_{\text{old}} (0.9 \alpha^{-0.2})
$$

where an extra factor 0.9 is applied. Also in practice it is a good thing to impose limits on the extent to which the steplength may change at any one time.

**Use of Common:** none.

**Workspace:** all supplied by the user in the arrays  $W1$ ,  $W2$ ,  $W3$  and  $W4$ , each of length n.

**Other subroutines:** the user must supply a subroutine called DYBDX to compute values of the derivative functions. **Input/Output:** none.

#### **4 METHOD**

The method used is the 4 th order Runge-Kutta method due to R.H. Merson, see (1947) Proc. of Symp. on Data Processing, W.R.E., South Australia. In this method 5 th order terms are used to estimate truncation errors.

#### **5 EXAMPLE OF USE**

Suppose we are to solve the second order equation

$$
y'' = e^{-x} - \theta(y'+y^3)
$$

for certain values of the parameter  $\theta$  with initial conditions y=1, y' = -1 at x=0. To use a first order method the equation is transformed into a pair of first order equations; this is done by defining  $y_1 = y'$  *and*  $y_2 = y$  and thus obtaining

$$
y'_1 = e^{-x} - \theta (y_1 + y_2^3)
$$

 $y'_2 = y_1$ 

with initial conditions  $y_1^0 = -1$  *and*  $y_2^0 = 1$  *at*  $x_0 = 0$ .

We propose to integrate out to  $x=2$  and solve for various values of  $\theta$  and for various accuracies. These we shall read from data cards. The steplength control outlined in §2.3 will be used and we shall start with an initial steplength equal to a tenth of the range.

In addition to the driver program we need a subroutine to compute values of the derivative functions. This will require the value of  $\theta$  and we pass this through the Common area called PAR.

**N.B.** In practice such a program as outlined above is likely to contain more sophistications than the one in this example. An example like this attempts only to illustrate, in a simple way, ways of solving some of the programming problems which arise when using integrators such as DA01A/AD and to reiterate points made elsewhere in the write up.

The example code follows.

```
C y values, save y values, error est.
     REAL Y(2),YR(2),E(2)
C work arrays for DA01A
     REAL W1(2),W2(2),W3(2),W4(2)
C to pass theta to DYBDX
     COMMON/PAR/THETA
C case no., theta , accuracy requirement
    1 READ(5,2,END=10) ICASE,THETA,EPS
   2 FORMAT(I5,F10.0,E10.2)
     X=0.
C set initial values
     Y(1) = -1Y(2)=1.
C end of range of x
     XEND=2.
C initial steplength
```
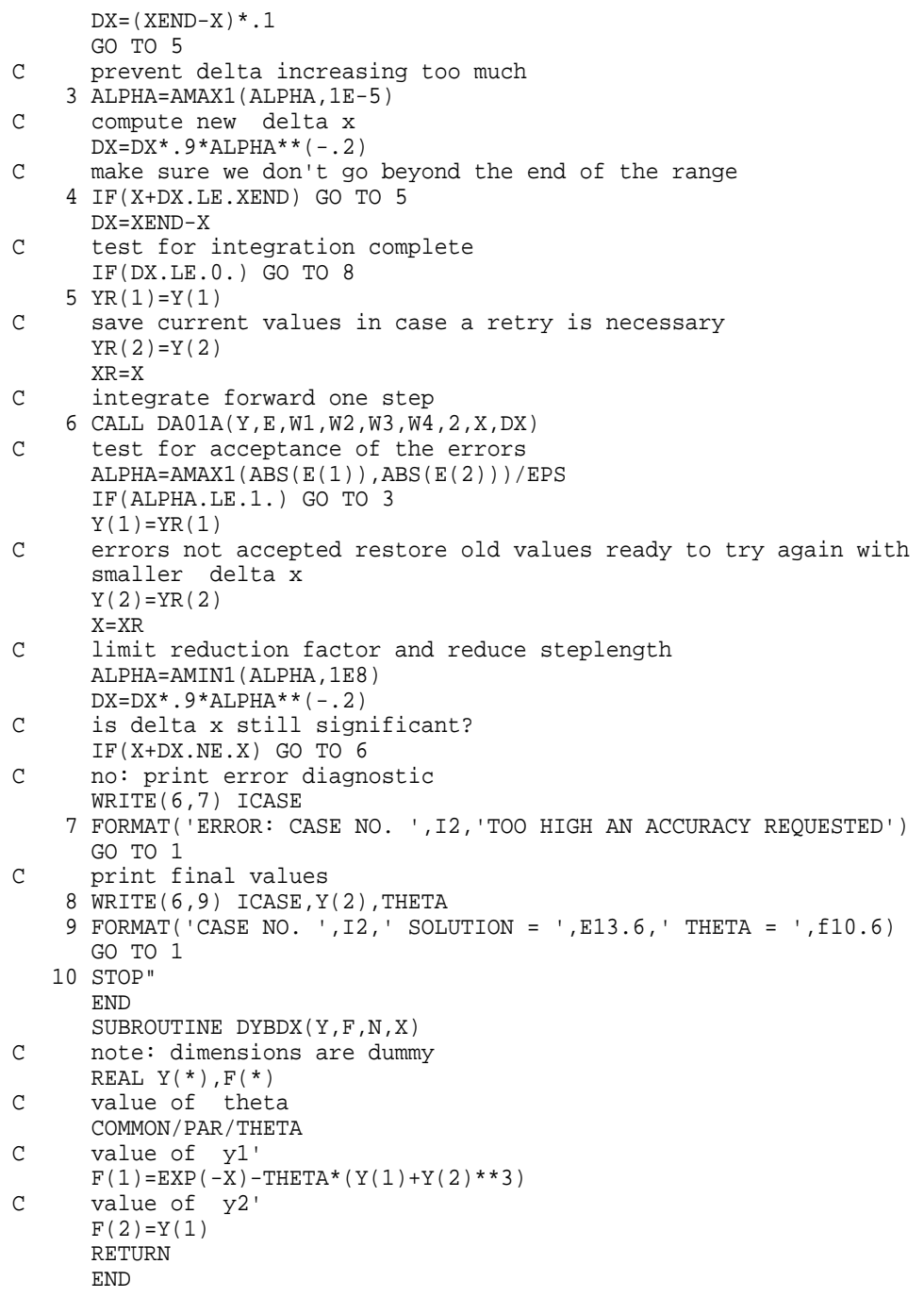